# E-Mail and File Security With GnuPG

Matt Brodeur mbrodeur@nexttime.com

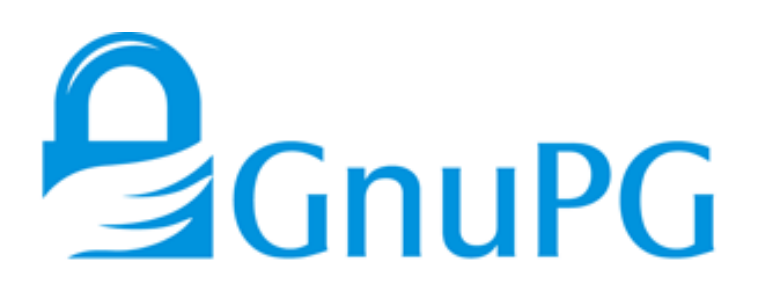

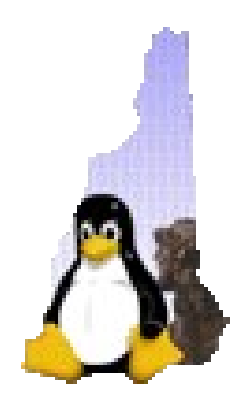

#### Introduction – What is GnuPG?

- Pretty Good Privacy (PGP)
	- Created by Philip Zimmerman in 1991
	- Now sold by PGP Corporation

- GNU Privacy Guard
	- "GnuPG is a complete and free replacement for PGP."
		- (FSF)
	- GnuPG implements the OpenPGP (RFC2440) standard

#### Introduction – What is OpenPGP?

- OpenPGP is part of a protocol that provides cryptographic security for electronic communication
- OpenPGP provides the four essential components of secure communication
	- Authentication
	- Integrity
	- Nonrepudiation
	- Confidentiality

# Why use PGP?

- OpenPGP can protect
	- Financial information
	- Business plans
	- Sensitive data
	- Software distribution
	- Public announcements

### How? - Install Software

- <http://www.gnupg.org/download.html>
- Latest versions are 1.4.6 and 2.0.2
- Available precompiled for most systems, source for others.
	- Windows [http://www.gpg4win.org](http://www.gpg4win.org/)
- Check your distribution, you might already have it.

# Public Key Cryptography

- Symmetric Encryption
- Split Key Encryption
	- Public Key
	- Private Key
- Digital Signatures / Hybrid Encryption

### Web of Trust

• How can you trust someone you've never met?

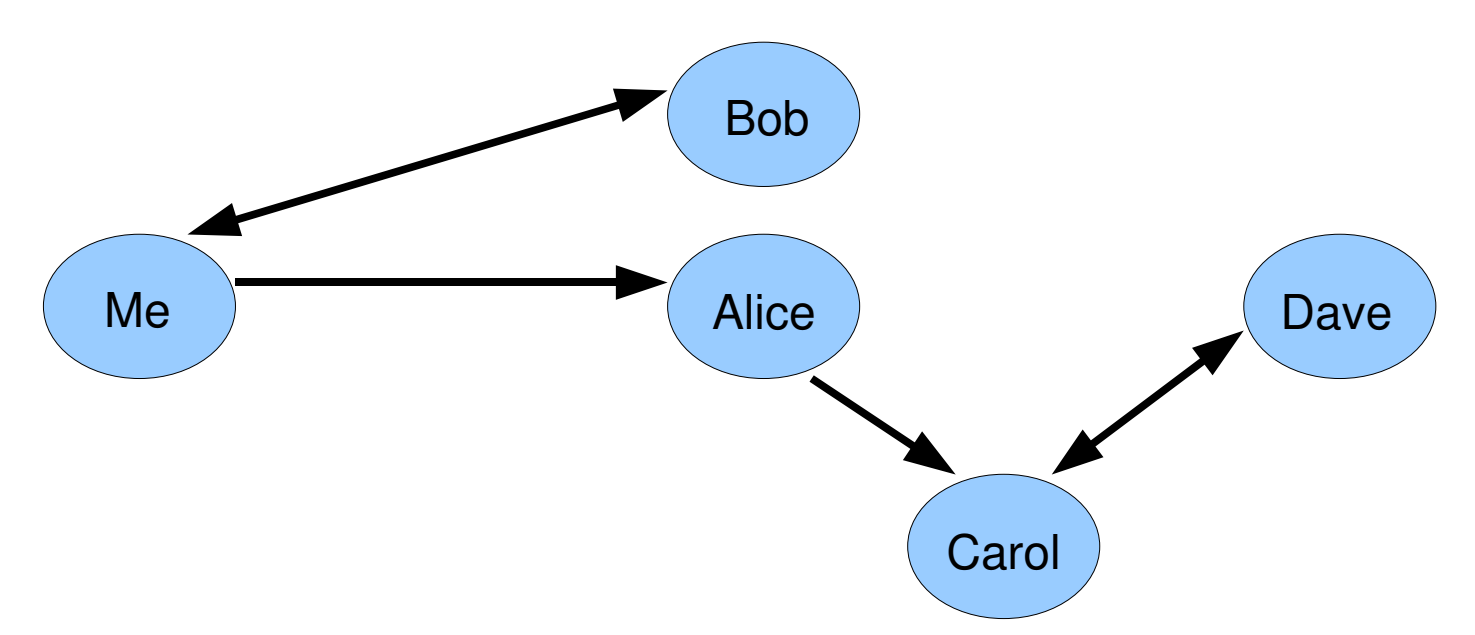

• Verify the *Validity* of the keys for people you know, and *Trust* them to verify others.

### How? - Create Keys

- gpg -gen-key
- Key Length
	- DSA (Signing Key) will be 1024 bits
	- ElGamal (Encryption Key) can be between 1024 and 4096 bits
	- "The longer the key the more secure it is against brute-force attacks, but for almost all purposes the default keysize is adequate since it would be cheaper to circumvent the encryption than try to break it." (GPH)
- **USE A GOOD PASSPHRASE**

#### Keys – Expiration and Revocation

- Suggested method (GPH)
	- No expiration on main (signing) key
	- Expire encryption keys regularly
- **USE A GOOD PASSPHRASE**
- Generate a revocation certificate (--gen-revoke) immediately
	- Store in a safe place
	- AWAY from secret key

### Keys – Multiple Identities

- You may have multiple IDs on one certificate
	- -- edit-key, adduid
- IDs may be added but never removed
	- One can revoke a UID's self-signature

• Multiple keys can be used instead

# Keys - Verification

- Key ID vs Fingerprint
	- Key IDs are not globally unique
- One must check owner's identity, Key ID, and fingerprint
- User ID and E-Mail tests
- Take note of how certain you are of someone's identity

...and how well others are checking, too.

# Keys - Signing

- gpg --edit-key
	- "sign" command
- gpg --sign-key
- Indicate how closely you have verified the owner's identity (Validity)
	- Validity is stored with the signed key and shared with the world
- Indicate how much you trust the owner to verify the identity of others (Ownertrust)
	- Ownertrust is a personal assessment and is stored locally
- Local signatures (Isign)

# Useful Commands / Options

- -- keyserver [keyserver name]
- --send-keys [UID/KeyID/etc]
- --recv-keys [KeyID only]
- --search-keys [string]
	- Searches server for matching keys
- --refresh-keys
	- Retrieves latest version of all keys on your public ring
- Keyserver name and options can be set in  $\sim$ / gnupg/gpg.conf

# Useful Commands / Options

- --policy-url
	- Link a signing policy page to a signature
- addphoto, showphoto (--edit-key commands) --photo-viewer option
	- Attach a photograph to a key
- Common Problem: "WARNING: using insecure memory!"
	- GPG needs to lock memory to prevent paging sensitive data

### Advanced Topics / Issues

- E-Mail headers are unencrypted
	- Including Subject
- PGP/GPG interoperability
	- http://www.gnupg.org/(en)/documentation/faqs.html#q5
- PGP-MIME vs Traditional PGP
	- Capability vs Compatibility
	- Good mailers should support both

### Conclusion - Links

- This Presentation
	- http://www.nexttime.com/mbrodeur/GPG2007/
- GnuPG Home Page (Downloads, Frontends, FAQ, GPH)
	- http://www.gnupg.org
- RFC 2440 (OpenPGP Message Format)
	- ftp://ftp.rfc-editor.org/in-notes/rfc2440.txt
- OpenPGP vs S/MIME
	- http://www.imc.org/smime-pgpmime.html